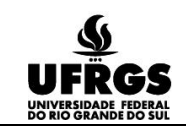

# **Design, biônica e novos paradigmas: uso de tecnologias 3D para análise e caracterização aplicadas em anatomia vegetal**

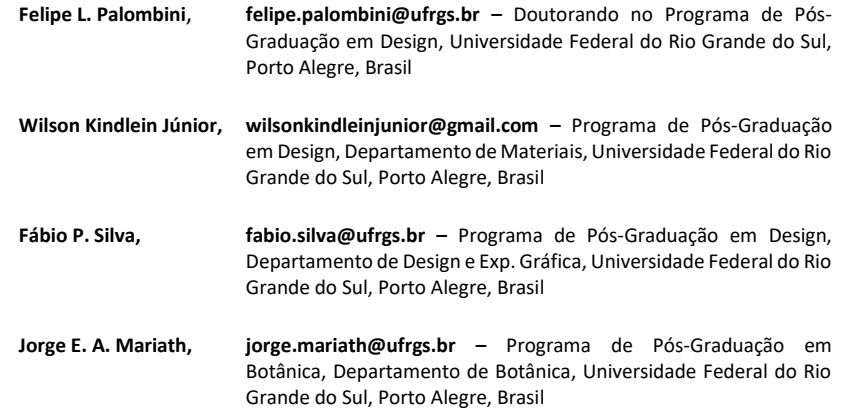

#### **Resumo**

*O designer deve trabalhar com o estado da arte em tecnologias na aplicação de diferentes técnicas tanto para a criação de produtos inovadores como para auxiliar na geração de novos conhecimentos. A metodologia da biônica parte da interação entre diferentes disciplinas, de modo a estudar elementos naturais, caracterizando-os e os aplicando em projetos de design e engenharia. Por sua vez, a anatomia vegetal trata do estudo da microestrutura de plantas, sendo utilizados métodos clássicos de secionamento de amostras para observação microscópica, levando à interpretação de tecidos e células constituintes. Com o avanço das tecnologias 3D, novas técnicas têm surgido para observação e análise de materiais, como a Microtomografia Computadorizada de Raios X (μCT) e a Modelagem por Deposição de Material Fundido (FDM), contudo tais meios permanecem pouco explorados em ciências biológicas e de plantas. Nesse sentido, este trabalho apresenta uma nova abordagem de utilização de técnicas de μCT e FDM, utilizando o bambu para caracterização de sua microestrutura. As técnicas são empregadas em análise anatômica, incluindo secionamento 3D do modelo virtual da amostra, obtido pelas imagens da μCT, e em análises qualitativas. Por fim, o estudo apresenta o desenvolvimento de dois modelos físicos, impressos em FDM em escala 25:1, de diferentes tipos de tecidos vegetais. Os resultados permitiram a visualização 3D da microestrutura da amostra, auxiliando tanto na compreensão de sua morfologia quanto em um melhor entendimento de sua resistência, para aplicações em projetos. É apresentada a possibilidade de unir as técnicas de μCT e FDM na geração de modelos virtuais e físicos para a observação aplicada à anatomia vegetal. Apropriando-se dos conhecimentos de biônica, tem-se que o designer pode e deve atuar para promover mudanças de paradigmas em demais áreas do conhecimento, por meio de novas tecnologias de alta resolução.*

*Palavras-chave: Tecnologias 3D, Biônica, Microtomografia, Impressão 3D, Morfologia Vegetal, Bambusa tuldoides.*

## **Design, bionics and new paradigms: use of 3D technologies for analysis and characterization applied in plant anatomy**

#### **Abstract**

*Designers must work with state of the art technologies in the application of different techniques both on the creation of innovative products as well as on the generation of new knowledge. Bionics methodology is based on the interaction of different disciplines, in order to study natural elements, characterizing and applying them in design and engineering projects. On the other hand, plant anatomy deals with the study of the microstructure of plants, using classic methods of sample sectioning for microscopic observation, leading to the interpretation of tissues and constituent cells. With the advancement of 3D technologies, new techniques have emerged for observation and analysis of materials, such as X-Ray Microcomputed tomography (μCT) and Fused Deposition Modeling (FDM), however, these resources remain little explored in biological and plant sciences. In this sense, this work presents a new approach to the use of μCT and FDM techniques, using bamboo to characterize its microstructure. Both techniques are employed in anatomical analysis, including 3D sectioning of the virtual sample model, obtained by μCT images, in addition to qualitative analyses. Finally, the study presents the development of two physical models, printed by FDM on a 25:1 scale, of different types of plant tissues. The results allowed the 3D visualization of the microstructure of the sample, assisting both the comprehension of its morphology and a better understanding of its resistance, for project applications. It is presented the possibility of merging the techniques of μCT and FDM in the generation of virtual and physical models for observation applied to the plant anatomy. By taking advantage of bionics knowledge, it is observed that the designer can and should act to promote paradigm shift within other fields of knowledge, by means of new high-resolution technologies.*

*Keywords: 3D Technologies, Bionics, Plant Anatomy, Bambusa tuldoides, Microtomography, 3D Printing.*

## **1. INTRODUÇÃO**

A biônica trata da análise e aplicação de características, sistemas e padrões da natureza no desenvolvimento de produtos inovadores (KINDLEIN JÚNIOR; GUANABARA, 2005). Essas características estão relacionadas a informações estéticas, funcionais e estruturais as quais são estudadas e adaptadas para projetos de design e engenharia (CIDADE; PALOMBINI; KINDLEIN JÚNIOR, 2015). A biônica é fundamentada na observação em diferentes escalas de análises de materiais, incluindo sua microestrutura. Desse modo, ao trabalhar com biônica, é essencialmente papel do designer a integração com demais áreas biológicas, bem como a utilização de diferentes técnicas de observação para melhor apropriação, interpretação e aproveitamento de informações da natureza (PALOMBINI, 2016). No universo das ciências naturais, a anatomia vegetal é uma subdivisão da morfologia que diz respeito ao estudo da microestrutura de amostras, incluindo análises da célula (citologia) e dos tecidos celulares (histologia) (SCHULTZ, 1972). Fundamentalmente, a anatomia vegetal estuda, por meio de observação e interpretação, as características morfológicas da microestrutura da planta, em diversas escalas de magnificação. A partir dessas observações, podem ser inferidas descrições sobre diversos aspectos funcionais da amostra. Desse modo, novas técnicas e maiores resoluções de observação podem levar à compreensão de mais detalhes sobre aspectos funcionais e estruturais.

A botânica, uma área de especialidade dentro das ciências biológicas, evoluiu graças ao desenvolvimento de tecnologias para observação. Desde as primeiras descrições citológica do súber (cortiça) no século XVII, por Robert Hooke, com o desenvolvimento do microscópio, níveis maiores de resolução têm contribuído para avanços na biologia como um todo (KRAUS *et al.*, 2006). Da mesma forma, a microscopia eletrônica de varredura, por exemplo, levou a um impacto na pesquisa de plantas a nível celular, permitindo a observação de detalhes da superfície com resoluções ainda maiores (EVERT; EICHHORN, 2006). O uso de tecnologias de alta resolução pode, então, contribuir ainda mais com a obtenção de detalhes estruturais. Ainda, além de novas investigações em botânica, com o aumento nos detalhes na observação da anatomia de plantas, mais informações podem ser extraídas e analisadas resultando também em novas aplicações para o design (PALOMBINI, 2016).

O bambu pertence ao grupo das gramíneas lenhosas (família Poaceae), caracterizadas pela razão diâmetro por comprimento extremamente baixa, sendo uma planta com propriedades mecânicas industrialmente interessantes (LIESE, 1998). Por se tratar de uma monocotiledônea, várias células de diferentes tecidos podem desenvolver paredes secundárias, isto é, com maior espessura. Para adicionar à planta maior resistência à flexão, nessas células ocorre então o espessamento secundário, ou seja, aumento da espessura da parede celular, com a substituição da matriz interfibrilar plástica por substâncias mais rígidas, num processo chamado de incrustação (FAHN, 1990). O processo de incrustação que ocorre em gramíneas arbóreas é chamado de lignificação, no qual a lignina (um polímero natural) é depositada na parede celular, tornando-a impermeável, lenhosa e, portanto, muito mais rígida. O tecido de suporte é chamado de esclerênquima, correspondendo aos feixes de fibras que se desenvolvem longitudinalmente, no caule do bambu. Os feixes fibrosos ocorrem isolados ou envolvem e protegem os elementos condutores (ou vasculares) de seiva e nutrientes, chamados de floema e xilema.

Uma das principais formas de documentação, análise e transmissão do conhecimento na botânica é através do uso de

ilustrações, presentes em importante parcela de bibliografias especializadas (EVERT; EICHHORN, 2006). Com instrumentos como micrótomos e microscópios, é possível a observação de seções finas, as quais revelem informações sobre os tecidos e células constituintes. Os registros de cada seção podem ser feitos manual ou digitalmente, para compreensão da estrutura inteira. Contudo, tradicionalmente, a reconstrução do aspecto geral do objeto é feita com base no raciocínio do pesquisador, por meio da interpretação das observações das seções sequenciais (SCHULTZ, 1972). Nesse sentido, a aplicação de tecnologias tridimensionais (3D) pode contribuir para auxiliar esta reconstrução, ao combinar características de planos sequenciais com um eixo perpendicular, dando volumetria.

As tecnologias 3D oferecem uma nova abordagem para o usuário realizar uma análise crítica e reflexão de seu objeto de estudo. Um sistema de visualização 3D voltado para o ensino é apresentado por Teixeira e Santos (2013), sendo verificado que o uso de novas tecnologias pode auxiliar na compreensão de disciplinas já consagradas há séculos. De modo semelhante, Andrade, Vieira e Gonçalves (2014) realizaram uma análise em um aplicativo voltado ao ensino de anatomia humana. O trabalho mostrou que as tecnologias 3D podem ser vistas como uma importante ferramenta de apoio tanto para pesquisadores quanto para estudantes.

A captura de dados de objetos em 3D é chamada de digitalização tridimensional. O processo auxiliado por *softwares*, permite a obtenção de detalhes de superfícies e texturas para análise virtual e posterior prototipagem, por meio de sistemas CAD/CAM (*Computer-Aided Design and Manufacturing* – Projeto e Fabricação Auxiliados por Computador). O método de digitalização tridimensional permite novas formas de observação de amostras, incluindo detalhes internos e externos. Com diferentes tipos de equipamentos utilizados na digitalização tridimensional, é possível obter-se grandes níveis de detalhamento com o uso de altas resoluções. Da mesma forma, vários tipos de tecnologias podem ser empregadas para a digitalização, como, por exemplo, a laser, por luz branca, e fotogrametria, para detalhes externos, além de raios X, ultrassom e ressonância magnética, para detalhes internos (PEARS; LIU; BUNTING, 2012; SILVA, 2011).

O estudo das regiões internas de uma amostra pode ser realizado por meio de tomografias computadorizadas (CT). Nessa técnica, um objeto é mapeado internamente através de uma série de seções transversais obtidas por meio de raios X, através da interação física da radiação com a matéria. Em uma analogia com métodos físicos, como na anatomia vegetal, esse tipo de abordagem é realizado através do secionamento de amostras com relação a três planos principais, vistos na figura 1 (COSTA *et al.*, 2006), os quais: transversal (A), longitudinal tangencial (B) e longitudinal radial (C). Estes cortes permitem a observação de regiões da microestrutura da planta, como, por exemplo, os raios parenquimáticos de angiospermas (detalhe R nas figuras 1A, 1B e 1C). Já na CT, como a amostra é reconstruída em meios digitais, não há a necessidade de realizar novos secionamentos para observá-la sobre outros planos. A reconstrução digital permite a visualização da amostra sobre qualquer plano de corte.

Uma das grandes vantagens de utilizar sistemas digitais, como CT, frente às técnicas tradicionais de anatomia é a possibilidade de visualização do modelo por diversos ângulos, aproveitando-se da característica tridimensional própria da ferramenta (SENSEN; HALLGRÍMSSON, 2009). Para observação da anatomia vegetal, com detalhes em escala microscópica, contudo, são necessárias ferramentas com grande resolução e nível de detalhamento. Nesse sentido, uma nova tecnologia

vem ganhando destaque no estudo de materiais e, principalmente, de tecidos biológicos, a microtomografia computadorizada de raios X (STOCK, 2009). Como a CT tradicional, a microtomografia (μCT) utiliza feixes de raios X para detalhar a estrutura interna de amostras, entretanto utilizando escalas micrométricas de resolução. A tecnologia de alta precisão permite realizar tanto estudos qualitativos, ou seja, da morfologia da amostra, bem como analisá-la quantitativamente (SENSEN; HALLGRÍMSSON, 2009). Além disso, o tipo de imagem obtido por μCT permite ser exportado para formatos digitais para fabricação de modelos físicos, através de técnicas de prototipagem rápida.

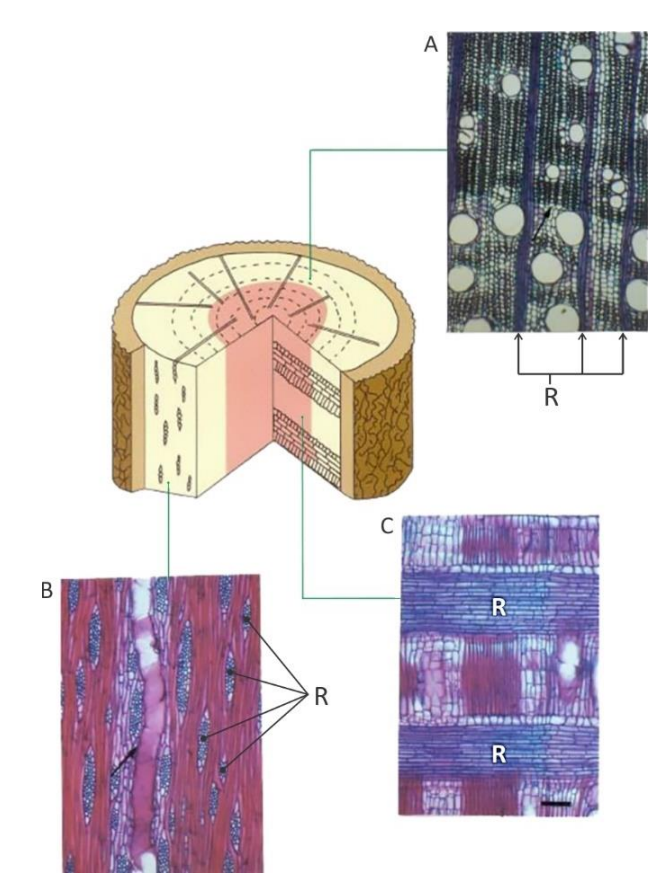

**Figura 1:** Esquema de secionamento em um tronco de angiosperma, evidenciando os raios parenquimáticos (R), nos planos de corte utilizados em anatomia vegetal: (A) seção transversal, (B) seção longitudinal tangencial e (C) seção longitudinal radial. FONTE: Adaptado de COSTA *et al.* (2006).

Após digitalizados em 3D, os arquivos podem ser exportados para extensão STL, formato de arquivo constituído por uma malha superficial compostas de triângulos planos, sendo considerado padrão na indústria para sistemas de manufatura aditiva (SILVA, 2011). A manufatura aditiva, conhecida também como prototipagem rápida (ASTM, 2012), diz respeito à fabricação de modelos 3D a partir de dados CAD. Diferentemente da manufatura subtrativa (p.ex. usinagem), a aditiva utiliza um processo de fabricação baseado na deposição em camadas. Desse modo, o insumo utilizado na fabricação é controlado numericamente e adicionado aos poucos, formando o modelo, camada por camada. Este tipo de manufatura permite a reprodução física de arquivos digitais com grande detalhamento, incluindo estruturas complexas que seriam mais difíceis de serem obtidas por outros métodos (LEFTERI, 2013). Segundo Gibson, Rosen e Stucker (2015) uma das tecnologias de manufatura aditiva mais conhecidas de impressão 3D é a de FDM (*Fused Deposition Modeling* ou Modelagem por Deposição de Material Fundido). Na FDM, o modelo é prototipado em camadas, com a deposição de um insumo polimérico fundido.

Ainda que microtomografia seja considerada o estado da arte em análise de materiais, e possuindo um grande potencial de aplicação em diferentes áreas (HANKE et al., 2016; LANDIS; KEANE, 2010), poucos estudos têm sido realizados com relação a amostras vegetais (PALOMBINI *et al.*, 2016). De modo semelhante, modelos 3D fabricados por prototipagem rápida ainda são pouco utilizados em pesquisas relacionadas a plantas (POLICHA *et al.*, 2016). Brodersen e Roddy (2016) indicam que, para haver evolução no campo científico, faz-se necessária uma mudança de paradigmas, do bi para o tridimensional. Assim, as novas ferramentas de imagem 3D são consideradas um ponto de inflexão na compreensão da estrutura e da função de amostras vegetais, ajudando, inclusive, a resolver gargalos de pesquisa fundamentados desde o nascimento de investigações em botânica.

Segundo SILVA *et al.* (2011) o designer deve estar na vanguarda de tecnologias para colaborar com o desenvolvimento de novas técnicas e aplicá-las na criação de novos produtos e modelos. Ainda que observáveis por meio de técnicas de microtomia e microscopia, pouca literatura existe sobre a reprodução tridimensional de elementos da anatomia de plantas. A geração de modelos virtuais e físicos pode auxiliar na compreensão da disposição dos elementos em 3D, não se limitando aos planos de corte tradicionais, além de contribuir para obtenção de informações para o estudo de biônica. Nesse sentido, o objetivo deste estudo é apresentar esta mudança de paradigmas para utilização de tecnologias 3D no escopo de amostras vegetais, através dos fundamentos básicos das técnicas de μCT e FDM, destacando e exemplificando possibilidades de aplicação. Inicialmente, é realizada uma breve revisão das duas tecnologias, de modo a apresentar suas capacidades e limitações. Em seguida é proposta a utilização na geração de modelos 3D virtuais e físicos, de alta resolução, do bambu, representando uma análise qualitativa da sua microestrutura e quantitativa da caracterização das células do tecido.

#### **2. TECNOLOGIAS DE OBSERVAÇÃO TRIDIMENSIONAL**

Neste tópico é realizada uma breve revisão dos princípios básicos de funcionamento das tecnologias de microtomografia computadorizada de raios X (μCT) e de modelagem por deposição de material fundido (FDM). A fundamentação é voltada à aplicação para representação tridimensional da anatomia do bambu, sendo subdividida entre os elementos condutores e os feixes de fibras.

#### **2.1 Microtomografia computadorizada de raios X**

Para compreensão de uma análise de μCT, é importante um conhecimento básico sobre as propriedades de interação da radiação de raios X com a matéria. Como as radiografias convencionais, as tomografias são formadas com base na densidade de cada região da amostra. Os diferentes tons de cinza das projeções resultantes das tomografias são determinados pela atenuação dos raios X que incidiram sobre regiões da amostra com densidades diferentes (SENSEN; HALLGRÍMSSON, 2009). O funcionamento de um microtomógrafo é esquematizado na figura 2, entre as etapas de aquisição de tomografias (A) e de reconstrução (B).

Inicialmente, a fonte (1) emite feixes colimados de raios X, passando por um filtro (2), à escolha do operador, que remove fótons de baixa ou alta energia (STOCK, 2009) até atingir a amostra. Os filtros servem para evitar a saturação do detector, diminuindo a qualidade final das tomografias.

Quando um feixe de raios X atravessa uma amostra, parte dos fótons emitidos é absorvida. Este processo é chamado de atenuação e ocorre isoladamente em cada região da amostra, correspondendo à sua densidade e características espaciais (STOCK, 2009). A energia da radiação do feixe de raios X está relacionada com o número atômico da amostra, de modo a interferir na propriedade de atenuação (STOCK, 2009). Assim, quanto maior o número atômico do material ou quanto menor for a energia da radiação, maior será a propriedade da amostra de atenuar a energia dos feixes de raio X. Desse modo, para realização de uma análise de microtomografia com resultados satisfatórios, é importante ponderar a constituição química da amostra com a potência do equipamento.

O princípio básico das tomografias consiste na comparação da intensidade original do feixe e da intensidade recebida pelo detector, após atenuação pela amostra. A geração das projeções corresponderá com a quantificação dessa atenuação, levando a diferentes tons de cinza, conforme as densidades de cada região. Como a intensidade da radiação original é determinada na etapa de configuração do equipamento, seu valor já é conhecido. No entanto, para ser detectada, a intensidade da radiação resultante após atravessar o material precisa ser convertida em outras formas de energia, como a luz visível. Desse modo, seguindo a etapa de aquisição de tomografias, na figura 2A, após os feixes de raios X atravessarem a amostra (3), e serem atenuados por sua densidade, os mesmos passam por um cintilador (4). O cintilador possui a propriedade física de transmitir luz visível quando incidido por fótons de alta intensidade, como os de raios X (SENSEN; HALLGRÍMSSON, 2009; STOCK, 2009). Nesse sentido, a luz visível resultante da cintilação pode ser captada pelo equipamento, determinando os valores correspondentes à atenuação do feixe.

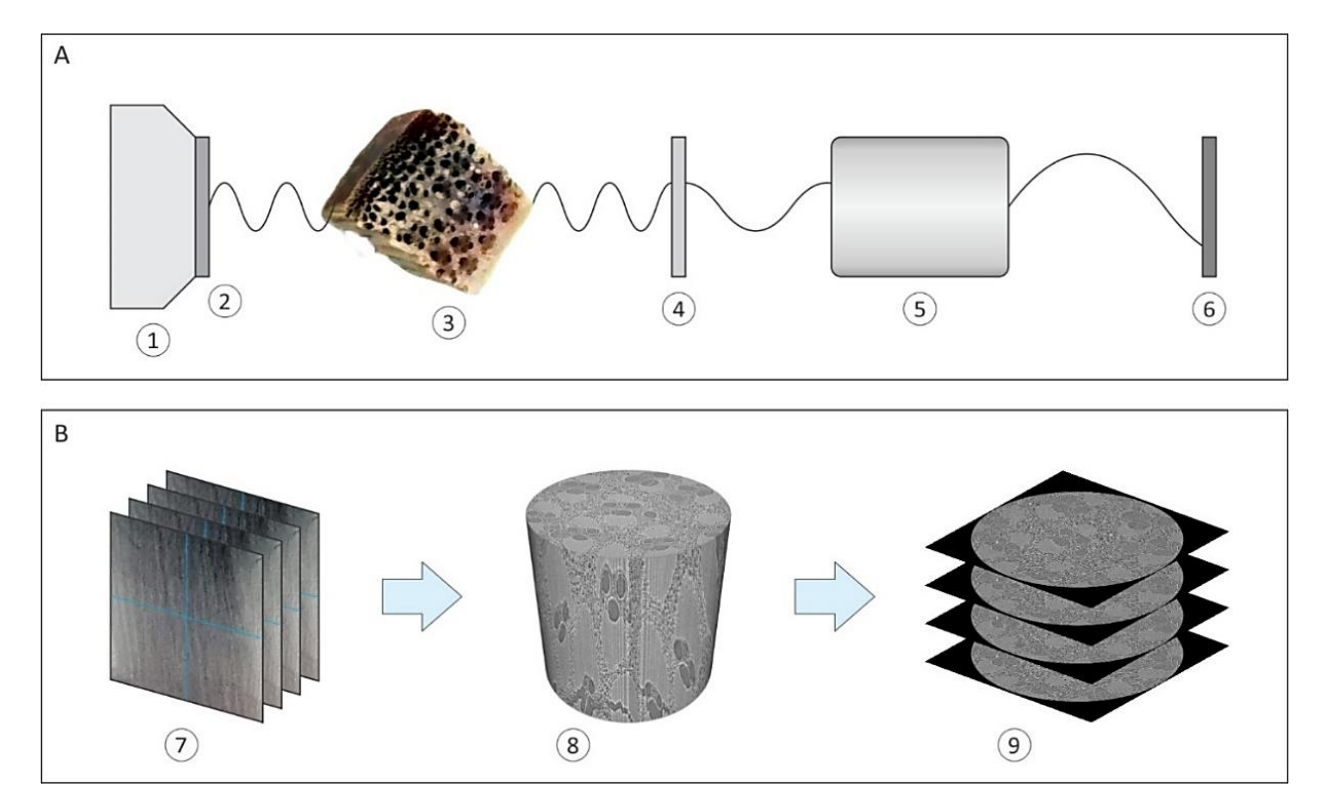

**Figura 2:** Funcionamento básico de um microtomógrafo, nas etapas de (A) aquisição de tomografias e (B) reconstrução: (1) fonte de Raios X; (2) filtros de Raios X; (3) amostra; (4) cintilador; (5) objetiva; (6) detector; (7) série de projeções tomográficas; (8) reconstrução 3D; e (9) série de seções transversais. FONTE: Autores (2017).

A principal diferença entre a CT convencional e a μCT é a resolução espacial das imagens finais. Este valor pode ser definido como a menor separação na qual dois pontos podem ser percebidos como entidades discretas, definido dentro de um pixel na imagem final obtida (GOLDSTEIN *et al.*, 2003; STOCK, 2009). Apesar da unidade de resolução espacial ser unidimensional, ela representa os valores unitários das medidas de um *voxel* nos eixos X, Y e Z da amostra (STOCK, 2009). Um *voxel* é a medida unitária tridimensional da menor região discreta de um volume. O espaçamento entre um *voxel*, *i.e.,* a resolução espacial, corresponde às medidas tanto de largura e altura, em uma fatia, quanto de espessura da mesma. Na μCT, a resolução espacial chega na casa de micrômetros ou décimos de micrômetros. Para alcançar este nível de detalhamento, alguns sistemas de ampliação são utilizados pelo equipamento.

Continuando na etapa de aquisição, antes de ser detectada e projetada para gerar uma tomografia, a luz visível passa por um sistema de objetivas (5), para magnificação. Seguindo o princípio da luz, se um objeto com luz incidente aproximar-se da uma superfície de fundo, sua sombra terá boa definição e tenderá a possuir dimensões semelhantes ao modelo original (LANGFORD, 2000). Da mesma forma, se o objeto se afastar da superfície, sua sombra perderá definição enquanto que aumenta de tamanho. Em determinados microtomógrafos, para se obter grandes detalhes de uma amostra, é necessário afastar a amostra do detector, para ampliar a projeção, ao passo que a qualidade é prejudicada. Com o uso de objetivas, a amostra pode localizar-se próxima ao detector (6), portanto ser ampliada com menores perdas de qualidade. O sistema detector básico de um microtomógrafo consiste em um sensor composto por um conjunto de capacitores que acumulam fótons como sinais elétricos, os quais podem ser interpretados ao serem convertidos para sinais binários (SATTLER, 2013). Com a informação obtida, é gerada uma projeção tomográfica bidimensional, na qual as

áreas mais escuras são as com menor atenuação e, consequentemente, com menores densidades.

Outro fator importante na qualidade das projeções e na duração da análise de μCT é o tempo de exposição (SENSEN; HALLGRÍMSSON, 2009). Para amostras muito densas, ou com grandes diferenças de densidade entre uma região e outra, é interessante aumentar o tempo de exposição para cada projeção (SENSEN; HALLGRÍMSSON, 2009). Desse modo, o sensor pode acumular fótons por mais tempo para as regiões mais densas, sem que haja perda da atenuação em virtude do aumento da energia da radiação. Com o aumento no tempo de exposição, as projeções de áreas com densidades menores não são prejudicadas com perda de qualidade, *i.e.,* com menor contraste ou maior ruído (STOCK, 2009).

Após realizada uma projeção tomográfica, a amostra é rotacionada sobre um eixo perpendicular ao feixe de raios X e à base do equipamento, levando a uma nova projeção. Após diversas projeções, a amostra realiza uma volta completa (360°), encerrando a etapa de aquisição. Na figura 2B é esquematizada a etapa de reconstrução volumétrica. O processo inicia-se com a série de projeções tomográficas (7), que são combinadas por um algoritmo proprietário do *software* do equipamento. A combinação do algoritmo baseiase na divisão das imagens em pontos mínimos, os quais são comparados com os respectivos pontos nas projeções seguintes (STOCK, 2009). Após a reconstrução das tomografias é obtido um modelo volumétrico tridimensional (8), que pode então ser analisado virtualmente.

Por fim, o equipamento realiza a segmentação do modelo 3D em fatias, ou seções transversais (9). Estas são exportadas para arquivos com extensão DICOM (*Digital Imaging and Communications in Medicine* ou imagem e comunicação digitais em medicina) ou TIFF (*Tagged Image File Format* ou formato de arquivo de imagem rotulado). Essas extensões de imagem podem ser abertas por *softwares* específicos de análise tomográfica para serem novamente reconstruídos em um formato de arquivo 3D, permitindo a caracterização da amostra e a observação em diferentes planos de secionamento. Contudo, para reconstruir regiões específicas de uma série microtomografada, é necessário isolar as respectivas áreas das imagens. Como cada graduação de cinza representa uma densidade para a seção, é possível unir os *pixels* das seções com tonalidades próximas de cinza, através da criação de máscaras. Os *softwares* de análise tomográfica combinam as regiões das máscaras gerando volumes independentes e segmentandos, que podem ser exportados em arquivos do tipo STL, para uso em diferentes tecnologias de prototipagem, como a FDM.

#### **2.2 Modelagem por deposição de material fundido**

A modelagem por deposição de material fundido, ou FDM, é a tecnologia mais comum de manufatura aditiva (GIBSON; ROSEN; STUCKER, 2015). O processo permite a fabricação de modelos físicos com geometrias complexas e com boas propriedades mecânicas. O funcionamento básico de um sistema FDM é mostrado na figura 3. Um equipamento FDM possui três etapas principais: pré-processamento (figura 3A), produção (figura 3B) e pós-processamento (figura 3C). A etapa de pré-processamento consiste na preparação do arquivo a ser impresso, incluindo os parâmetros a serem adotados pelo sistema. O processo inicia com a importação do arquivo 3D em formato STL (1) no *software* do equipamento, para seleção dos parâmetros de impressão, como a resolução da camada, a densidade da região interna de cada sólido, além do tipo de preenchimento de suporte.

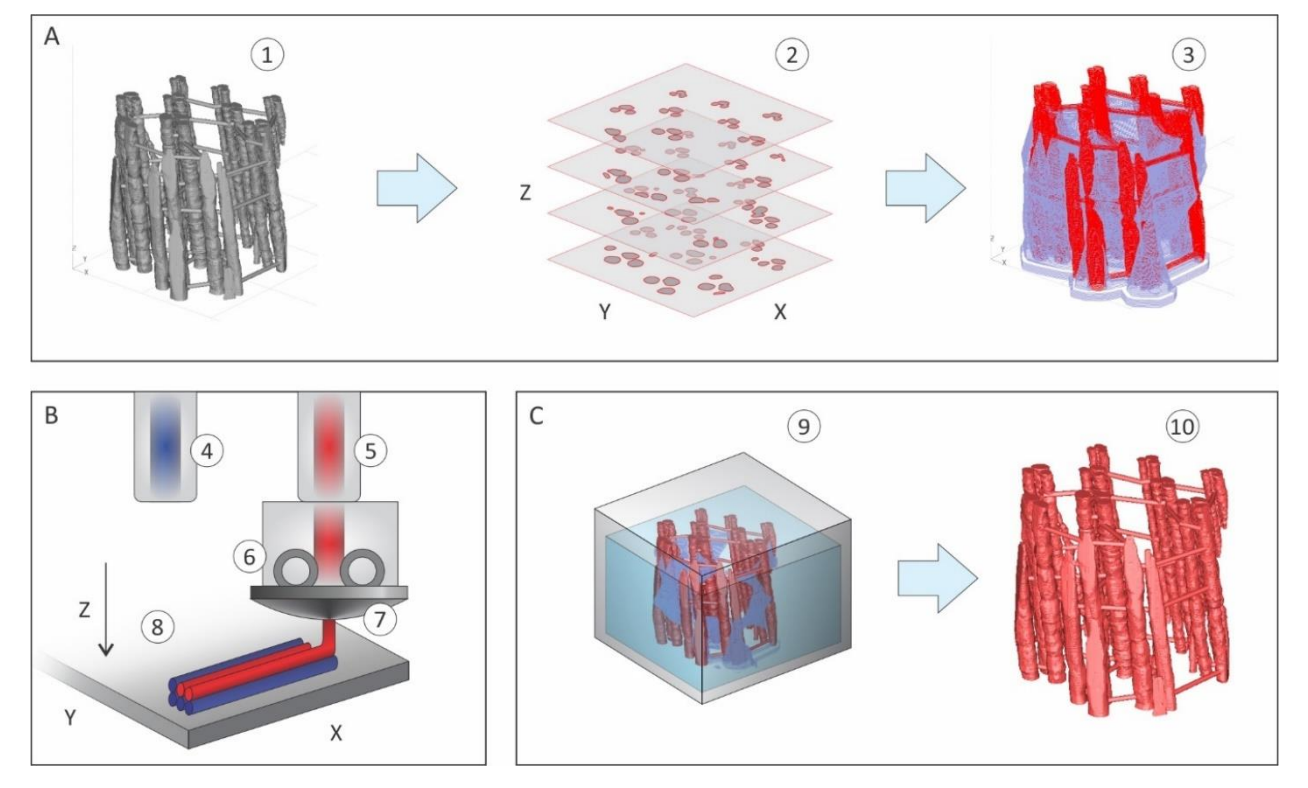

**Figura 3:** Funcionamento básico de uma impressora FDM, nas etapas de (A) pré-processamento, (B) produção e (C) pós-processamento: (1) importação do modelo STL; (2) divisão em camadas; (3) cálculo do material de suporte; (4) filamento de suporte; (5) filamento do modelo; (6) câmara de aquecimento e extrusão; (7) bico de extrusão; (8) plataforma de deposição; (9) câmara de lavagem do material de suporte; e (10) modelo final. FONTE: Autores (2017).

A malha constituinte do arquivo tridimensional é processada pelo *software*, que a divide em seções transversais correspondentes às camadas (2) que serão impressas. Nesse momento, é possível verificar a quantidade de material que será utilizada na construção do modelo e do suporte (3). Como a impressão é realizada em camadas, as regiões do modelo com eixo Z afastado da plataforma ou que não possuem apoio por camadas inferiores de modelo são elevadas pelo material de suporte. Os termoplásticos do modelo utilizados por impressoras FDM são, em geral, variações da resina ABS (Acrilonitrila Butadieno Estireno), com aditivos que podem deixá-los com propriedades translúcidas ou ainda incluir blendas com PC (Policarbonato). Os materiais de suporte precisam ser facilmente removíveis do material do modelo, sem que haja danos ao mesmo. Desse modo, são empregados diversos tipos de resinas poliméricas, que não possuam aderência suficiente ao modelo ou que possam ser dissolvidas em fluidos específicos (GIBSON; ROSEN; STUCKER, 2015).

Conforme as camadas definidas pelo *software* do equipamento, cada traçado é programado em um sistema CNC (comando numérico computadorizado). O método utiliza coordenadas numéricas para definir os pontos correspondentes a cada curva das camadas a serem impressas. Na etapa de produção (figura 3B) é iniciado o processo de deposição dos materiais para construção do modelo, com alternância entre o material de suporte (4) e o material do modelo (5). Ambos os materiais são inseridos por meio de filamentos selecionados pelo equipamento conforme as solicitações de cada camada. O filamento selecionado é alimentado em uma câmara (6) por rodas de tração, enquanto aquecido, para ganhar viscosidade e melhores propriedades de fluidez (GIBSON; ROSEN; STUCKER, 2015). A movimentação do bico de extrusão (7) dá-se no plano XY, onde são seguidas as curvas de cada camada pelo sistema CNC. Após o término de uma camada, a plataforma de deposição (8) movimenta-se para baixo, correspondendo à espessura da camada e ao eixo Z da peça. Com isso, são seguidos os comandos das curvas da camada seguinte, até o término do modelo.

Antes de dar início ao processo de impressão, no entanto, é interessante considerar algumas questões acerca do préprocessamento. A visualização da disposição e orientação do modelo 3D, carregado no *software*, permite controlar quatro fatores importantes do processo de impressão, como: tempo de construção, resistência do material, acabamento da peça e quantidade de material de suporte. O primeiro diz respeito à duração total da impressão, visto que a construção de um modelo cujas maiores dimensões estão dispostas ao longo do eixo Z aumenta o tempo do processo (GIBSON; ROSEN; STUCKER, 2015). Isto se deve ao fato de que quanto menor a espessura das camadas, mais camadas serão necessárias para cobrir o volume da peça. Desse modo, é mais aconselhável a impressão tombada de uma peça cuja altura é maior que as dimensões da largura e comprimento.

O segundo fator diz respeito à resistência do material, conforme a orientação escolhida. Como o bocal de extrusão é circular, a deposição do material nas camadas também possui a mesma seção. Desse modo, os pontos de contato de um filamento ao seu adjacente acabam se tornando regiões mais fracas, mecanicamente, em comparação com o filamento contínuo (GIBSON; ROSEN; STUCKER, 2015). Além disso, com a seção circular dos filamentos depositados, pequenos espaços vazios podem permanecer entre as deposições, no modelo impresso. Portanto, é interessante verificar a orientação da peça também quanto às solicitações mecânicas que ela pode estar sujeita, após a impressão.

O terceiro ponto a ser considerado diz respeito ao acabamento. Como os filamentos são depositados no plano XY, as tangentes paralelas a este plano, das laterais da peça, serão tão suaves quanto a resolução que a ferramenta suporta. Ao passo que, perpendicularmente, a resolução da peça encontra-se limitada ao raio do filamento extrudado. Contudo, algumas técnicas de acabamento podem ser seguidas, como materiais abrasivos para polimento ou a aplicação de solventes do material do modelo, que o diluem superficialmente (GIBSON; ROSEN; STUCKER, 2015).

Por fim, a estratégia de modelagem com base na orientação da peça precisa também levar em consideração a quantidade de material suporte. Este ponto diz respeito à inclinação das geometrias externas do modelo em relação à plataforma. Se a inclinação for negativa, *i.e.*, se o ângulo externo da peça em relação à plataforma for agudo, o modelo necessitará de suporte. Assim, obviamente, se uma peça com seção constante, paralela ao plano XY, for impressa, não será necessário o uso de material de suporte. Já na situação de ser rotacionada, em virtude das demais estratégias descritas, o uso de suporte poderá ocorrer. Nesse sentido, considerando aspectos de economia de material, a orientação da peça também exercerá influência na escolha da estratégia de impressão.

Após a deposição de todas as camadas, incluindo ambos os materiais de suporte e modelo, encerra-se o processo de impressão. Para remoção do material de suporte é seguida a etapa de pós-processamento (figura 3C). Nesse ponto, o modelo finalizado é submerso em uma câmara com água (9) e os respectivos solventes do material de suporte. A agitação da água dentro da câmara auxilia na remoção do material, levando ao modelo final (10).

#### **3. MATERIAIS E MÉTODOS**

Para exemplificação das novas tecnologias 3D, uma amostra de bambu (*Bambusa tuldoides* Munro) foi preparada e analisada pela técnica de μCT. Foi realizada uma análise em diversos planos de corte, no modelo virtual 3D, bem como uma caracterização de sua estrutura celular. As regiões de feixes fibrosos e de elementos condutores foram isoladas e gerados modelos em STL. Por fim, os modelos foram impressos em um equipamento FDM.

#### **3.1 Bambu (***Bambusa tuldoides***)**

A amostra de *B. tuldoides* foi coletada no município de Tapes-RS, de um exemplar com cerca de 12m de altura, encontrandose em seu estádio maduro, *i.e.*, com boa lignificação da parede de seus elementos fibrosos. A espécie é nativa da China, sendo cultivada no sul da América do Sul como quebra-vento em regiões abertas (OHRNBERGER, 1999). Para a realização das técnicas de observação e caracterização da amostra, foi necessário um método de amolecimento e secionamento das regiões fibrosas, mais rígidas (PALOMBINI, 2016).

O método de amolecimento do esclerênquima consistiu na submersão em etilenodiamina (10% em água), por sete dias. Esta técnica permitiu o corte transversal e longitudinal radial da amostra, sem danificar a estrutura interna. Contudo, esse processo leva a degradação dos tecidos menos rígidos dos feixes vasculares, deixando uma lacuna. Após lavagem em água, a amostra foi mantida em etanol 50% por 1 hora, sendo transportada para etanol 70% por mais 1 hora. Após esse período, a amostra foi imersa por 24 horas em 2,2 dimetoxipropano, como meio intermediário no processo de secagem. Em seguida, a amostra foi mantida em um desumidificador por dois dias, para término da secagem. Os processos foram realizados no Laboratório de Anatomia Vegetal (LAVeg/UFRGS) e no Laboratório de Design e Seleção de Materiais (LdSM/UFRGS).

## **3.2 Microtomografia de Raios X**

A amostra secionada foi ensaiada em um microtomógrafo Xradia® 510 Versa (Zeiss X-ray Microscopy, Pleasanton, CA,

EUA), localizado no Grupo de Microscopia Digital e Análise de Imagens da Pontifícia Universidade Católica do Rio de Janeiro (MicDigi/PUC-Rio). Os parâmetros de aquisição de tomografias utilizados na análise são vistos na tabela 1. A resolução espacial obtida é calculada pelo *software* como decorrente do distanciamento focal da amostra à objetiva de 4x utilizada. Com a intenção de isolar a região lignificada (mais densa) da correspondente aos elementos vasculares (menos densa), a tensão da fonte foi reduzida a valores próximos do limite inferior do equipamento (40 kV). A tensão foi, então, gradualmente aumentada até a projeção tomográfica da prévisualização permitir a identificação das regiões de interesse, os feixes fibrosos e os elementos vasculares.

**Tabela 1**: Parâmetros de aquisição de tomografias da μCT. FONTE: Autores (2016).

| Parâmetro                | Valor          |
|--------------------------|----------------|
| Resolução espacial       | $2,015 \mu m$  |
| Objetiva                 | 4x             |
| Tensão da fonte          | 80 kV          |
| Potência da fonte        | 7 W            |
| Número de projeções      | 1600           |
| Tempo de exposição       | 1 <sub>s</sub> |
| Tempo total de aquisição | 1h 06min       |
| Filtro                   | IF1            |

Por se tratar de tecidos vegetais com poucas diferenças de densidade entre si (PALOMBINI *et al.*, 2016), a potência do feixe também é aumentada gradualmente conforme a prévisualização dos detalhes nas tomografias. Com a determinação da intensidade máxima do feixe para uma amostra com pouca diferença de contraste entre as regiões, foi adicionado um filtro LE1 (de *Low Energy*, ou baixa energia) para eliminação dos raios de menor intensidade, que saturariam o sensor nas regiões com menos ou nenhuma massa. O tempo de exposição foi mantido no valor padrão do equipamento de 1 segundo para todas as 1600 projeções realizadas, distribuídas entre os 360° de rotação da amostra.

Na etapa de reconstrução, a partir da série de tomografias, o sólido foi dividido em seções transversais. O número total de fatias foi de 991, salvas na extensão DICOM. Os arquivos foram importados no *software* Fiji (SCHINDELIN *et al.*, 2012), onde foram realizados secionamentos virtuais em um modelo 3D. No *software* foi também realizada uma análise de caracterização das células constituintes da amostra, sendo dispostas em três dimensões. Foram criadas máscaras com o *plug-in Segmentation editor* correspondentes a três regiões principais: os elementos condutores, os feixes de fibras e o parênquima, sendo este o tecido de preenchimento que reveste os demais. A partir da separação por máscaras, foram gerados dois arquivos 3D relativos aos elementos condutores e aos feixes de fibras, exportados em formato STL através do *plug-in 3D Viewer*.

#### **3.3 Impressão 3D**

Os arquivos STL tiveram suas malhas ampliadas digitalmente em escala. As dimensões originais de altura e diâmetro das regiões microtomografadas, correspondem a cerca de 2 mm. Logo, os modelos prototipados possuíam 50 mm nestas dimensões, através de uma escala de 25x.

Devido aos feixes vasculares encontrarem-se isolados foi gerado um sistema de barras transversais para uni-los. O sistema de barras foi aplicado nos arquivos STL dos feixes de fibras e dos elementos condutores. Os modelos foram carregados em uma impressora FDM uPrint SE (Stratasys®, Eden Prairie, MN, EUA), instalada no Laboratório de Inovação e Fabricação Digital da Escola de Engenharia da Universidade Federal do Rio Grande do Sul (LIFELAB/UFRGS). O processo de lavagem, para retirada do material de suporte, consistiu na imersão dos modelos finalizados no equipamento WaveWash™ Support Cleaning System, componente da Stratasys® uPrint SE.

A resolução de camada do equipamento é de 0,254 mm e consiste na altura de cada camada no eixo Z do equipamento. Ou seja, ela é limitada pelo diâmetro do filamento extrudado, sendo um valor fixo, padrão do modelo. Como o equipamento permite um movimento nos eixos X e Y mais fino, as resoluções obtidas neste plano são limitadas pela precisão mecânica de movimentação da extrusora. Desse modo, a estratégia de impressão das peças levou em consideração seu posicionamento em relação a forma dos volumes. Em virtude da forma cilíndrica das tomografias, ambas as faces foram consideradas para serem apoiadas no equipamento, ao invés de tangenciar em algum ponto da lateral. O objetivo foi dar maior firmeza da peça durante o processo, ao aumentar sua área de contato com a plataforma de deposição, além de preservar a definição da geometria das seções.

Os modelos tridimensionais impressos possuem a finalidade de apresentar novas formas de observação e interpretação da microestrutura vegetal, no intuito de associar a forma e função nas plantas. Nesse sentido, a estratégia de preservação estrutural através de filamentos de impressão depositados longitudinalmente nos feixes, para melhorar as propriedades mecânicas nesta orientação, foi descartada. Por fim, a escolha da face inicial a ser impressa levou em consideração as regiões com maior quantidade de volume a ser posicionada na parte inferior, a fim de reduzir a quantidade de material de suporte, em cada modelo. A impressora não permite a personalização dos parâmetros de impressão, além das opções pré-determinadas. Desse modo, a densidade do modelo foi definida como a opção "alta", padrão no equipamento, para maior firmeza dos modelos. Isso se deve em virtude das regiões de fibras e dos sistemas de barras terem proporções delgadas. O parâmetro não preenche totalmente o interior do modelo como a opção "sólido", utilizando assim menos material e, consequentemente, menor tempo de impressão. Contudo a opção permite boa resistência de manuseio do modelo final.

#### **4. RESULTADOS E DISCUSSÃO**

Após a realização da análise de μCT, as imagens das seções transversais foram carregadas no *software open-source* Fiji/ImageJ. Com o *plug-in Volume Viewer* foi possível reconstruir os arquivos das seções, gerando uma imagem volumétrica 3D do modelo (figura 4). O volume gerado permitiu ser secionado em virtualmente infinitos planos de corte, determinados por eixos de coordenadas no *software*. Nesse sentido a figura 4 apresenta o processo de secionamento virtual do modelo 3D, baseando-se em, pelo menos, dois planos de corte clássicos da anatomia vegetal (transversal e longitudinal).

Na figura 4A é mostrado o plano de corte transversal da amostra de bambu, são vistos os feixes vasculares, compostos pelos feixes de fibras (F) e pelos elementos condutores (EC), preenchidos por parênquima (P). Na micrografia, os elementos de condução são mostrados envoltos por duas regiões dos feixes de fibras. Nas figuras 4B e 4C, são apresentados planos de corte longitudinal. Por se tratar de uma gramínea, os dois planos longitudinais apresentam-se semelhantes, em virtude, por exemplo, da ausência de raios característicos da madeira (como na figura 1). Os planos longitudinais das figuras 4B e 4C revelam diferenças apenas quanto aos tipos celulares interceptados no secionamento virtual.

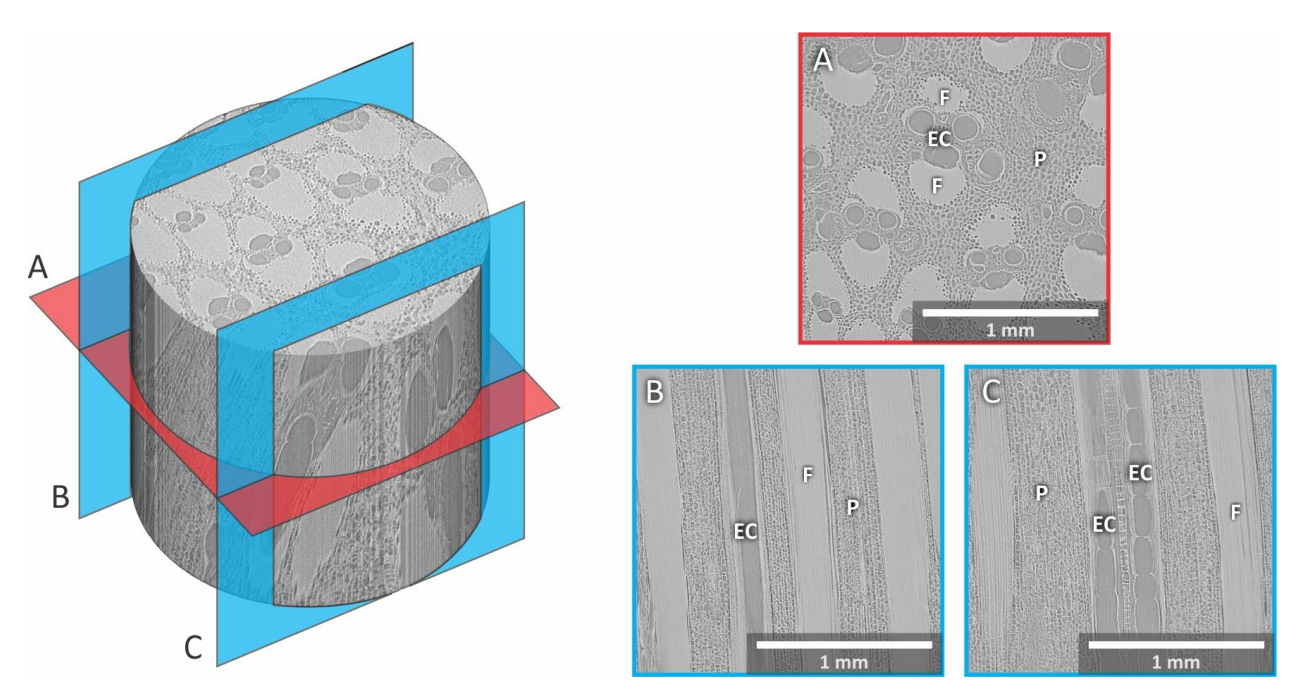

**Figura 4:** Secionamento virtual do modelo 3D oriundo da análise de µCT do bambu (*B. tuldoides*) com micrografias dos planos de corte: (A) transversal, (B) e (C) longitudinal; evidenciando os feixes de fibras (F), os elementos condutores (EC) e o parênquima (P). FONTE: Autores (2017).

Como a amostra do bambu possui pouca diferença de densidade, as micrografias apresentam duas tonalidades mais marcantes de cinza, basicamente (PALOMBINI, 2016), o tom de cinza mais claro representa as regiões ocupadas por matéria, propriamente dita, e o mais escuro, de espaços vazios. Os elementos condutores, por exemplo, devido ao processo de amolecimento de tecidos, são apresentados como totalmente ausentes, com tonalidade mais escura. Por outro lado, os feixes de fibras, por serem células com paredes celulares lignificadas e quase sem espaço no seu interior, são mostradas com uma tonalidade mais clara e uniforme. Já o parênquima é visto com aspecto celular em todas os planos de corte, característico do tecido. A análise de microtomografia em uma estrutura vegetal possibilitou a verificação dos princípios vistos da interação dos feixes de raio X com uma amostra de baixa densidade, devido às regiões com pouco contraste. A amostra absorveu pouca radiação, devido ao baixo coeficiente de atenuação linear de sua massa, justificando o uso de intensidades menores de feixe, para evitar a saturação das tomografias.

O *software* Fiji também permite a análise da disposição das células do parênquima do bambu, a partir das imagens de microtomografia. Desse modo, através do *plug-in 3D Objects Counter*, foi proposto uma exemplificação de uma análise quantitativa a ser realizada na amostra digitalizada. Portanto, as células da amostra foram isoladas individualmente e identificadas. O processo consistiu na determinação do centro geométrico de cada região celular isolada, através da conexão da área de uma célula, em uma fatia transversal, com área da mesma célula, na fatia seguinte. A figura 5 apresenta a disposição, nos eixos X, Y e Z, de todas as células determinadas pelo *software* no decorrer da amostra.

O *plug-in*, a partir das regiões delimitadas de cada célula em cada seção, realiza o somatório individual de cada área, levando a dados sobre seu volume. Como cada fatia possui uma espessura determinada pelo tamanho de voxel da análise, o *software* realiza a multiplicação da área de cada fatia com a sua espessura. Por fim, como cada fatia apresenta-se unida à seguinte, isto é, sem espaço entre cada seção, o volume total pode ser definido para cada região celular isolada.

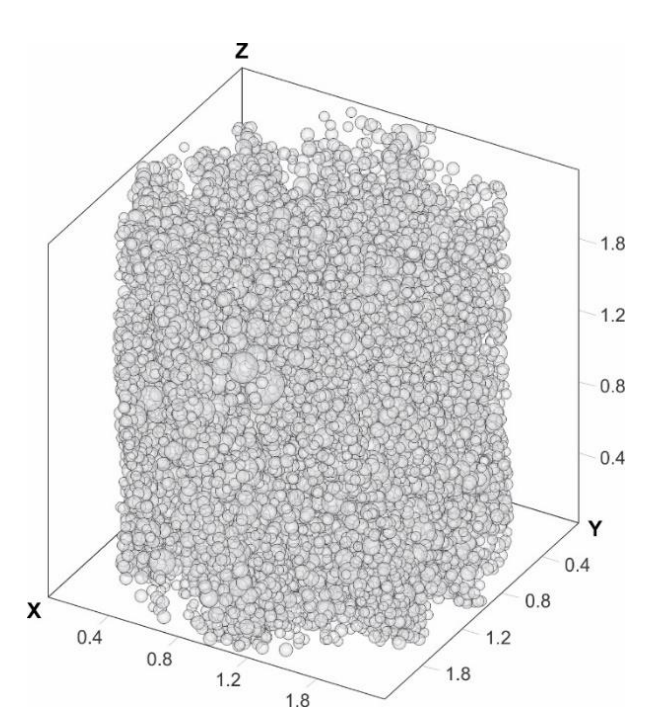

**Figura 5:** Disposição nos eixos X, Y e Z, e volume relativo das células do parênquima na amostra de bambu (*B. tuldoides*), calculado a partir das imagens da μCT. FONTE: Autores (2017).

O volume e o centro de massa de cada célula são representados pelo diâmetro de cada esfera e pela posição relativa das coordenadas de seu centro, respectivamente. Este tipo de análise ainda permite, por exemplo, a caracterização da porosidade de amostras, como cortiça e buchas vegetais, uma vez que permite computar a quantidade total de volume correspondente às regiões delimitadas. Para a amostra analisada, considerando o volume total de aproximadamente 6,283 mm³, o somatório dos volumes das células do parênquima foi de 0,428 mm<sup>3</sup>, ou 6,8%. Considerando somente o volume total da região do parênquima, de cerca de

3,582 mm³, é possível estimar que a porosidade do tecido é de cerca de 12%, justificando sua menor densidade, como matriz.

Do ponto de vista projetual, as micrografias da figura 4 e a reconstrução celular da figura 5 mostraram que o bambu consiste, naturalmente, de material dito compósito. Desse modo, a planta possui um material com base celular (tecido parenquimático) como matriz, com feixes longitudinais lignificados (fibras) como reforço. Este tipo de estrutura, então, aproveita-se das características de uma matriz configurada como um sólido celular, com baixa densidade e boas propriedades de resistência a compressão e absorção de impacto (GIBSON; ASHBY; HARLEY, 2010), combinado a reforços de células longitudinais e altamente lignificadas, com bom módulo elástico e resistência a tração (LIESE, 1998). Por meio do estudo de biônica, esse tipo de configuração pode ser adaptado para utilização na fabricação de estruturas de compósitos, aproveitando-se do bom desempenho mecânico e baixa densidade do bambu (material leve e resistente).

A partir da reconstrução 3D do modelo virtual, as regiões correspondentes aos feixes de fibras e os elementos condutores foram segmentadas em sólidos isolados. Na figura 6 são vistos os modelos virtuais 3D originais (obtidos da μCT), e os modelos preparados para impressão, com a adição do sistema de barras para unir os feixes. Os modelos permitem a visualização tridimensional isolada das estruturas correspondentes aos feixes fibrosos (figura 6A) e elementos vasculares (figura 6B). Além disso, ao isolar os feixes de fibras como uma região de interesse, tem-se a visualização específica de sua estrutura por inteiro.

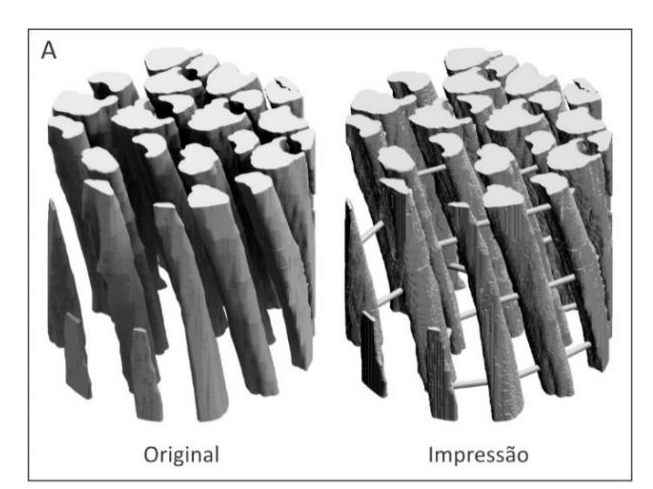

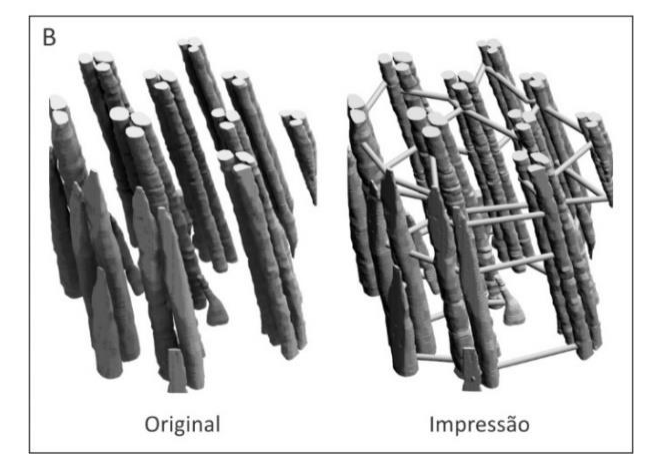

**Figura 6:** Imagens dos modelos 3D originais da μCT e configurados para impressão do bambu (*B. tuldoides*), dos modelos: (A) fibras e (B) elementos condutores. FONTE: Autores (2017).

Com o isolamento das regiões de interesse da série de seções transversais originadas da μCT, foi possível gerar modelos tridimensionais com grande precisão. Diferentemente de estruturas 3D modeladas com base em ilustrações e com simplificação na morfologia, os modelos 3D de microtomografias ofereceram o grau de detalhamento compatível à resolução espacial original resultante da análise, determinado em cerca de 2 μm. Ao imprimir os modelos dos arquivos digitais da tomografia é mostrada uma nova proposta de aplicação da manufatura aditiva. Nesse sentido, a técnica FDM pode também ser empregada para a reprodução detalhada de um determinado tecido de uma amostra vegetal em uma escala específica.

Os volumes de insumo utilizados em peça impressa (Fibras e Condutores) e pelos respectivos materiais de suportes são apresentados na tabela 2. A tabela também mostra os tempos de impressão e de lavagem, para remoção do material solúvel. Apesar da peça dos elementos condutores ter gasto 63% menos material de modelo, ou 43% menos material total (incluindo o material de suporte), o tempo de impressão foi apenas 24% menor. Como ambos os modelos possuem as mesmas dimensões de altura (50 mm) é possível observar a maior influência da altura no tempo de impressão, em comparação com a quantidade de material empregado.

**Tabela 2**: Volumes de material de modelo e suporte utilizados e tempo de impressão para cada peça. FONTE: Autores (2016).

| Peca                | <b>Fibras</b> | <b>E. Condutores</b>    |
|---------------------|---------------|-------------------------|
| Material de modelo  | 33,49 $cm3$   | 12,31 $cm3$             |
| Material de suporte | 16,31 $cm3$   | $16,08$ cm <sup>3</sup> |
| Tempo de impressão  | 8h 15min      | 6h 15min                |
| Tempo de lavagem    | 8h            | 8h                      |

Na figura 7 são apresentadas as peças finais impressas. O material de suporte, mostrado no modelo dos elementos condutores e visualizado na figura 7A, cobriu boa parte da região externa da estrutura, em virtude de a mesma ser delgada e com mais detalhes, justificando a quantidade de material apresentada na tabela 2. Desse modo, para manter integridade estrutural da peça, durante o processo de prototipagem, o *software* do equipamento atribuiu um envolvimento maior de material nessa região. Ao término da impressão e após a remoção do material de suporte, foi possível visualizar as características internas e a complexidade do sistema dos elementos condutores do bambu, na amostra digitalizada, como mostra a figura 7B. Ainda, com a segmentação tridimensional e fabricação de um modelo físico, foi possível visualizar os elementos condutores de ligação, entre feixes vasculares próximos. Com relação aos modelos impressos dos feixes de fibras, na figura 7C, notou-se uma maior resistência das geometrias, representada pela maior quantidade de material de modelo utilizado.

Os modelos impressos permitiram a visualização, percepção tátil e manipulação 3D interativa com as estruturas vegetais. Foi possível observar, por exemplo, o formato em calotas dos feixes de fibras envolvem os elementos condutores e a sua disposição constante no sentido longitudinal. A combinação de técnicas de microtomografia e impressão 3D permitiu não apenas estudar o bambu sobre o ponto de vista da anatomia vegetal, como avaliá-lo estruturalmente para fins de projeto de biônica. As técnicas apresentadas também possibilitaram extrair informações da morfologia dos tecidos vegetais, incluindo em termos de funcionalidade estrutural. Uma vez capitalizados esses conhecimentos, é possível adaptar essa característica da planta de leveza e resistência para uso no design de novos produtos (PALOMBINI, 2016).

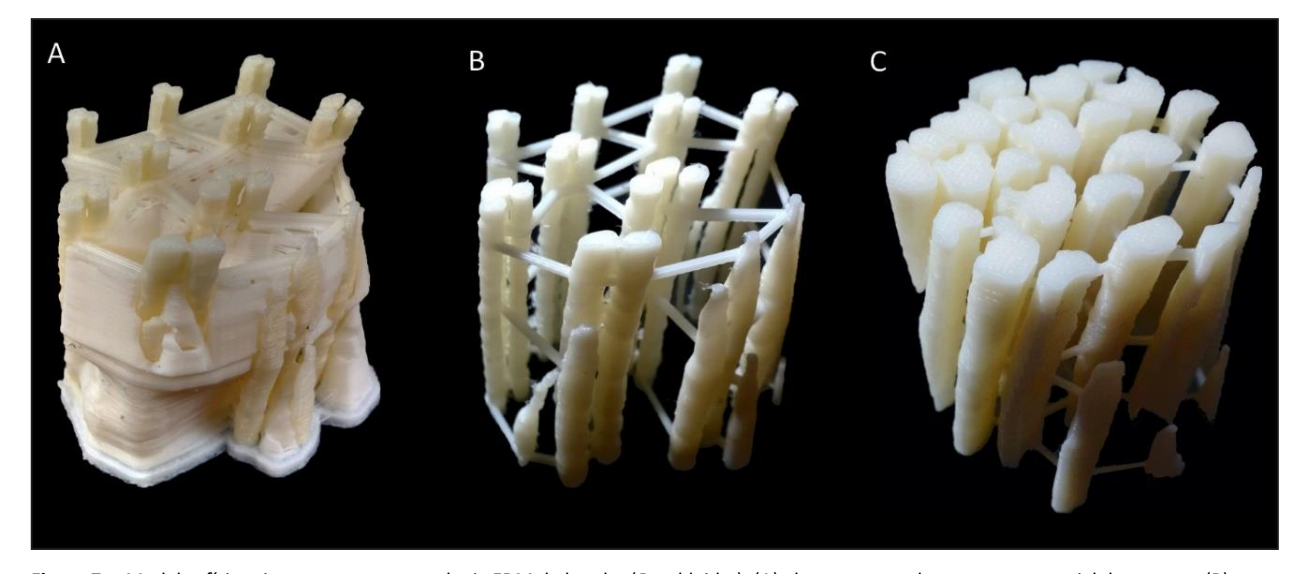

**Figura 7:** Modelos físicos impressos com tecnologia FDM do bambu (*B. tuldoides*): (A) elementos condutores com material de suporte, (B) elementos condutores sem material de suporte e (C) fibras sem material de suporte. FONTE: Autores (2017).

## **5. CONSIDERAÇÕES FINAIS**

A biônica aproveita-se das características de elementos naturais para aplicá-las em projetos de design e engenharia, tornando necessária e apropriada sua multidisciplinaridade. Assim, cabe ao designer trabalhar juntamente com áreas biológicas e técnicas, para estudar as fontes de informação da natureza, bem como melhor compreender seus atributos. As técnicas de microtomia e microscopia em anatomia vegetal são ferramentas tradicionais e essenciais para a observação da microestrutura de plantas e, consequentemente, para análise e compreensão de sua funcionalidade estrutural. Entretanto, para livre secionamento de amostras vegetais, sob quaisquer planos de corte, torna-se necessária a adoção da tridimensionalidade computacional em tecnologias do estado da arte, como por meio de uma técnica de geração de imagens não invasiva e de alta resolução, a μCT. Para manipular essas estruturas em modelos físicos, permitindo análise tátil, é igualmente interessante o uso da técnica de impressão FDM.

Este estudo apresentou uma proposta de mudança de paradigmas aplicada em ciências clássicas, como a botânica, através do estado da arte de tecnologias 3D para observação e análise, permitida por meio da multidisciplinaridade inerente da biônica. Foi realizada uma observação e análise da microestrutura vegetal, com aplicação em uma espécie de bambu (*B. tuldoides*)*.* O trabalho utilizou as técnicas de µCT e impressão FDM para a geração de modelos virtuais e físicos da microestrutura da planta. A fundamentação teórica sobre ambas as técnicas foi importante para compreensão e escolha dos melhores parâmetros e estratégias durante os processos. Para a μCT, foi essencial conhecer o tipo de material a ser analisado, para definição dos parâmetros de tensão e corrente do feixe de Raios X, e permitir a maior obtenção de detalhes da amostra, na escala desejada. Já para a impressão FDM foi importante definir o posicionamento e escala do modelo físico e as regiões de suporte, para uma estratégia de impressão visando ao aumento nos detalhes e à diminuição no tempo de impressão e desperdício de insumos.

O bambu foi caracterizado como uma planta com regiões de esclerênquima (feixes de fibras) bem lignificadas e homogêneas, envoltas por uma matriz parenquimática, com uma característica de material celular. Com os modelos 3D, virtuais e físicos, foi possível verificar uma morfologia bem definida das fibras ao longo da extensão do caule. Do ponto de vista estrutural, foi possível caracterizar a planta como um material compósito, com uma matriz celular de baixa densidade e reforços longitudinais de fibras. Os modelos permitiram uma nova abordagem de visualização da anatomia dos tecidos específicos de uma região da planta, com grande resolução espacial. A mesma abordagem pode ser empregada em outros tipos de amostras vegetais, para estudo de sua anatomia e, também, para melhor extração de informações para projetos baseados em biônica.

A representação por imagens possui um papel fundamental na anatomia vegetal, através da descrição morfológica de estruturas, tecidos e células. Desse modo, com a visualização 3D de imagens em escalas micrométricas, foi possível observar amostras vegetais sobre virtualmente infinitos planos de corte. Além disso, as novas tecnologias de fabricação também permitiram isolar determinadas regiões com grande precisão, reconstruindo-as e observando-as por modelos virtuais e físicos. De um modo geral, fica claro que apesar da pouca literatura existente sobre aplicação de tecnologias de µCT e FDM em amostras vegetais, sua utilização pode levar a novos e importantes conhecimentos, os quais, por sua vez, podem ser empregados em projetos de biônica. Nesse sentido, o designer assume um papel essencial na pesquisa científica, principalmente para promover a união de tecnologias aplicadas, em seu estado da arte, a ciências clássicas, como a botânica. O conhecimento teórico-prático de novas tecnologias 3D de alta resolução torna-se, assim, de grande valia para ambas as ciências, visto que permite novas formas de fabricação de modelos, além de gerar meios inovadores de observação, e interpretação e caracterização dos resultados. Por fim, tem-se que a metodologia em biônica, caracterizada por apresentar a apropriação de informações da natureza, também pode levar à geração de novos conhecimentos para as ciências biológicas, as áreas-alvo de estudo. Assim, a biônica torna-se um importante meio facilitador de novos paradigmas na troca de conhecimento.

## **AGRADECIMENTOS**

Ao Conselho Nacional de Desenvolvimento Científico e Tecnológico (CNPq) e à Coordenação de Aperfeiçoamento de Pessoal de Nível Superior (CAPES) pelo apoio aos autores deste artigo. Ao Prof. Dr. Jorge Roberto Lopes dos Santos e ao Prof. Dr. Sidnei Paciornik pela disponibilidade de acesso ao Microtomógrafo.

## **REFERÊNCIAS**

- [1]. ANDRADE, W. M.; VIEIRA, M. L. H.; GONÇALVES, B. S. Anatomia humana por aplicativos de dispositivos móveis. **Design & Tecnologia**, n. 7, p. 36–43, fev. 2014.
- [2]. ASTM. **ASTM F2792 - 12a Standard Terminology for Additive Manufacturing Technologies**. Washington: ASTM, 2012.
- [3]. BRODERSEN, C. R.; RODDY, A. B. New frontiers in the three-dimensional visualization of plant structure and function. **American Journal of Botany**, v. 103, n. 2, p. 184–188, 1 fev. 2016.
- [4]. CIDADE, M. K.; PALOMBINI, F. L.; KINDLEIN JÚNIOR, W. Biônica como processo criativo : microestrutura do bambu como metáfora gráfica no design de joias contemporâneas. **Educação Gráfica (Online)**, v. 19, n. 1, p. 91–103, 2015.
- [5]. COSTA, C. G. *et al.* Xilema. In: APPEZZATO-DA-GLÓRIA, B.; CARMELLO-GUERREIRO, S. M. (Eds.). . **Anatomia Vegetal**. 2. ed. Viçosa: UFV, 2006. p. 129–154.
- [6]. EVERT, R. F.; EICHHORN, S. E. **Esau's plant anatomy : meristems, cells, and tissues of the plant body: their structure, function, and development**. New Jersey: John Wiley & Sons, Inc., 2006.
- [7]. FAHN, A. **Plant anatomy**. Fourth ed. Oxford: Pergamon Press, 1990.
- [8]. GIBSON, I.; ROSEN, D.; STUCKER, B. **Additive manufacturing technologies : 3D printing, rapid prototyping, and direct digital manufacturing**. New York, NY: Springer New York, 2015.
- [9]. GIBSON, L. J.; ASHBY, M. F.; HARLEY, B. A. **Cellular materials in nature and medicine**. Cambridge, UK: Cambridge University Press, 2010.
- [10]. GOLDSTEIN, J. *et al.* **Scanning electron microscopy and Xray microanalysis**. 3. ed. New York: Springer Science & Business Media, 2003.
- [11]. KINDLEIN JÚNIOR, W.; GUANABARA, A. S. Methodology for product design based on the study of bionics. **Materials & Design**, v. 26, n. 2, p. 149–155, abr. 2005.
- [12]. KRAUS, J. E. *et al.* A Célula Vegetal. In: APPEZZATO-DA-GLÓRIA, B.; CARMELLO-GUERREIRO, S. M. (Eds.). . **Anatomia Vegetal**. 2. ed. Viçosa: UFV, 2006. p. 31–86.
- [13]. LANGFORD, M. **Basic Photography**. 7. ed. Oxford: Focal Press, 2000.
- [14]. LEFTERI, C. **Como se faz : 92 técnicas de fabricação para**  design de produtos. 2<sup>ª</sup> ed. São Paulo: Edgard Blücher, 2013.
- [15]. LIESE, W. **The Anatomy of Bamboo Culms**. Beijing: BRILL, 1998.
- [16]. OHRNBERGER, D. **The Bamboos of the World : Annotated Nomenclature and Literature of the Species and the Higher and Lower Taxa**. Amsterdan: Elsevier Science B.V., 1999.
- [17]. PALOMBINI, F. L. **Design de estrutura biônica através de prototipagem e análise por elementos finitos baseada em microtomografia do bambu**. 2016. 106 f. Dissertação (Mestrado) - Universidade Federal do Rio Grande do Sul, Porto Alegre, 2016.
- [18]. PALOMBINI, F. L. *et al.* Bionics and design: 3D microstructural characterization and numerical analysis of bamboo based on X-ray microtomography. **Materials Characterization**, v. 120, p. 357–368, 2016.
- [19]. PEARS, N.; LIU, Y.; BUNTING, P. (EDS.). **3D imaging, analysis and applications**. London: Springer, 2012.
- [20]. POLICHA, T. *et al.* Disentangling visual and olfactory signals in mushroom-mimicking Dracula orchids using realistic three-dimensional printed flowers. **New Phytologist**, v. 210, n. 3, p. 1058–1071, maio 2016.
- [21]. SATTLER, K. D. (ED.). **Fundamentals of picoscience**. Boca Raton, Florida, USA: CRC Press, 2013.
- [22]. SCHINDELIN, J. *et al.* Fiji: an open-source platform for biological-image analysis. **Nature methods**, v. 9, n. 7, p. 676–682, jul. 2012.
- [23]. SCHULTZ, A. R. **Estudo prático da botânica geral**. 4. ed. Porto Alegre: Globo, 1972.
- [24]. SENSEN, C. W.; HALLGRÍMSSON, B. (EDS.). **Advanced imaging in biology and medicine : technology, software environments, applications**. New York: Springer Science & Business Media, 2009.
- [25]. SILVA, F. P. DA. **Usinagem de espumas de poliuretano e digitalização tridimensional para fabricação de assentos personalizados para pessoas com deficiência**. 2011. 192 f. Tese (Doutorado) - Programa de Pós-Graduação em Design, Universidade Federal do Rio Grande do Sul, Porto Alegre, 2011.
- [26]. SILVA, F. P. DA *et al.* A digitalização tridimensional móvel e sua aplicação no design de produto. **Design & Tecnologia**, n. 1, p. 60–65, 2011.
- [27]. STOCK, S. R. **MicroComputed tomography : methodology and applications**. Boca Raton, Florida, USA: CRC Press, 2009.
- [28]. TEIXEIRA, F. G.; SANTOS, S. L. DOS. HyperCAL3D, uma ferramenta computacional para o apoio do processo de ensino-aprendizagem de Geometria Descritiva. **Design & Tecnologia**, n. 6, p. 20–32, 2013.